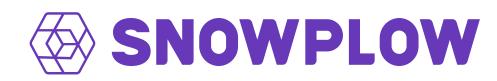

## A guide to setting up your Snowplow BDP pipeline and Javascript tracker optimally for tracking in a privacy-first world

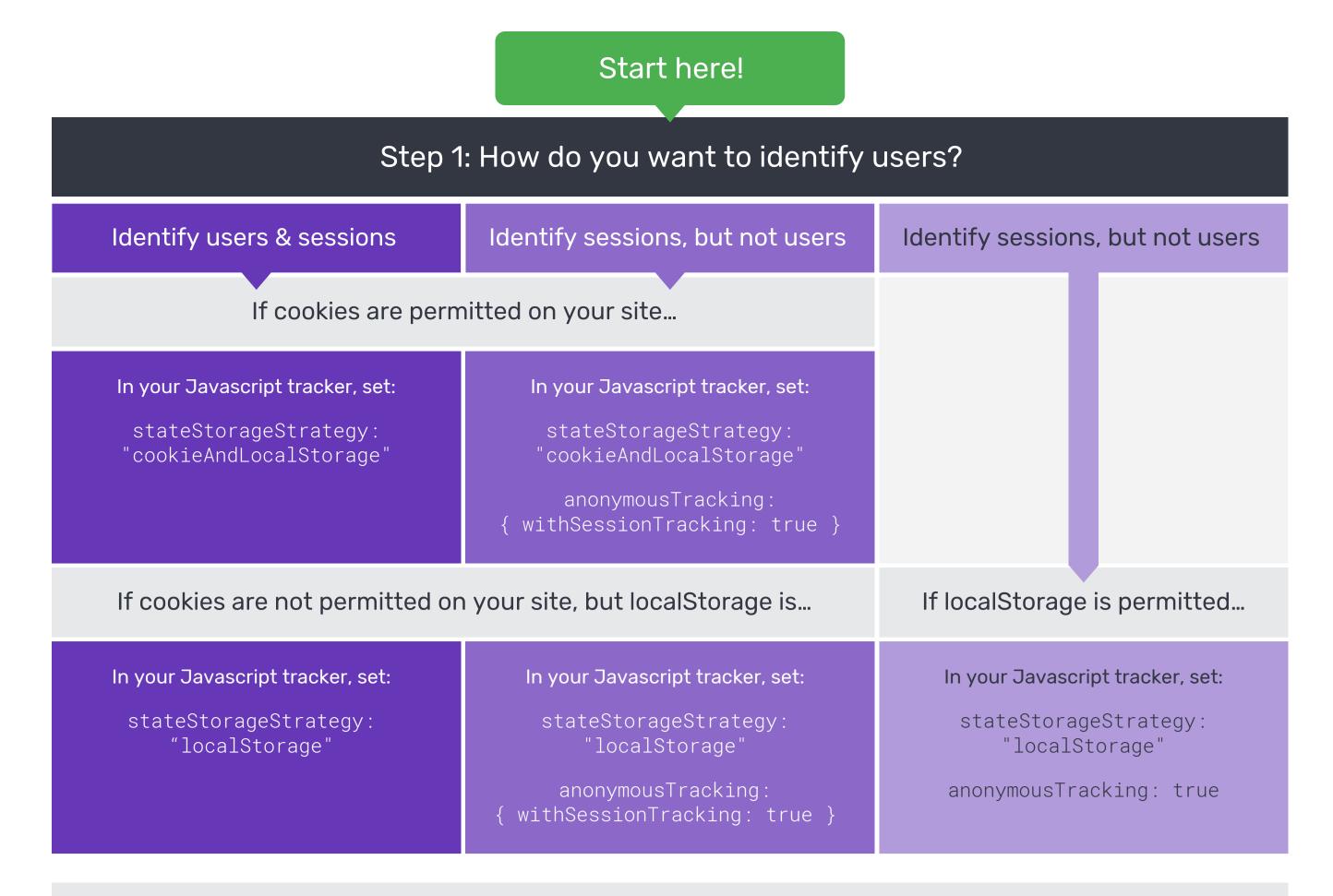

If neither cookies or localStorage are permitted on your site...

No user or session IDs will be automatically appended to events by Snowplow, and event buffering is not supported

**In your Javascript tracker, set:** stateStorageStrategy: "none"

**Contact support and request your collector configuration**, **be set to**: cookie {enabled = false}

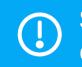

Can you add an SSL Certificate to

your sub-account / project?

Steps 2 - 4 are only applicable if cookies and / or localStorage are permitted on your site

| Yes                                                                 | No                                                                        |
|---------------------------------------------------------------------|---------------------------------------------------------------------------|
| In your Javascript tracker, set:                                    | In your Javascript tracker, set:                                          |
| discoverRootDomain: true                                            | discoverRootDomain: false                                                 |
| Step 3: Do you want se                                              | cure HTTPS only cookies?                                                  |
| Yes                                                                 | Νο                                                                        |
| In your Javascript tracker, set:                                    | In your Javascript tracker, set:                                          |
| cookieSameSite: "None",<br>cookieSecure: true                       | cookieSameSite: "Lax",<br>cookieSecure: false                             |
| Step 4: Tra                                                         | cking domains                                                             |
|                                                                     |                                                                           |
| How many root domains wi                                            | Il your tracking be running on?                                           |
| How many root domains wi<br>Only one root domain (continue with 4a) | ll your tracking be running on?<br>More than one root domain (skip to 4b) |
| Only one root domain (continue with 4a)                             |                                                                           |
| Only one root domain (continue with 4a)                             | More than one root domain (skip to 4b)                                    |

impacted by ITP. In Insights console, head to Pipeline Configuration and set Cookie Attributes as below:

> secure = true httpOnly = true sameSite = "None"

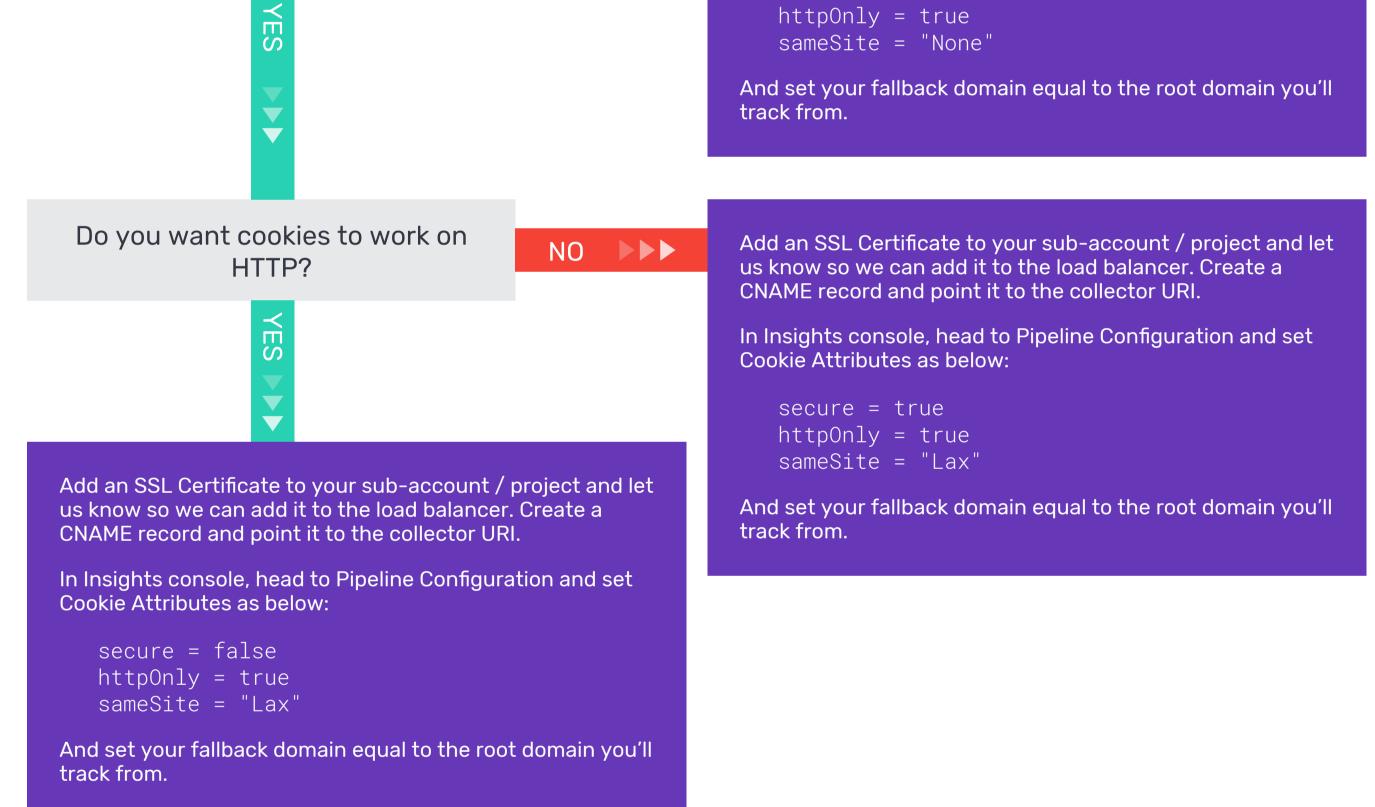

NO **>>>** 

## Step 4b: Tracking on more than one root domain

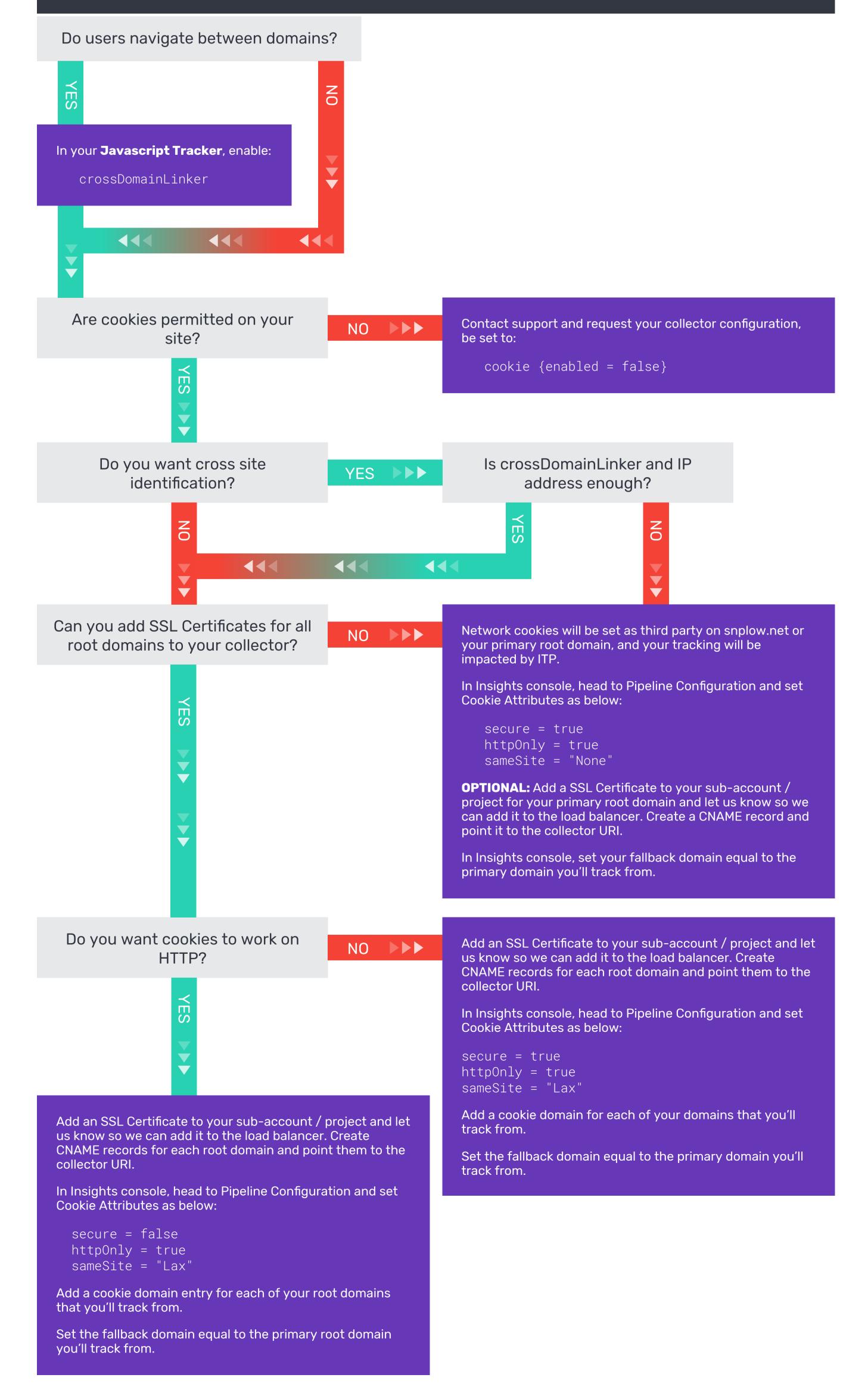